## FRAMING CONFIGURATION - Secondary Joist

Modified on: Tue, 12 Jan, 2021 at 7:53 PM

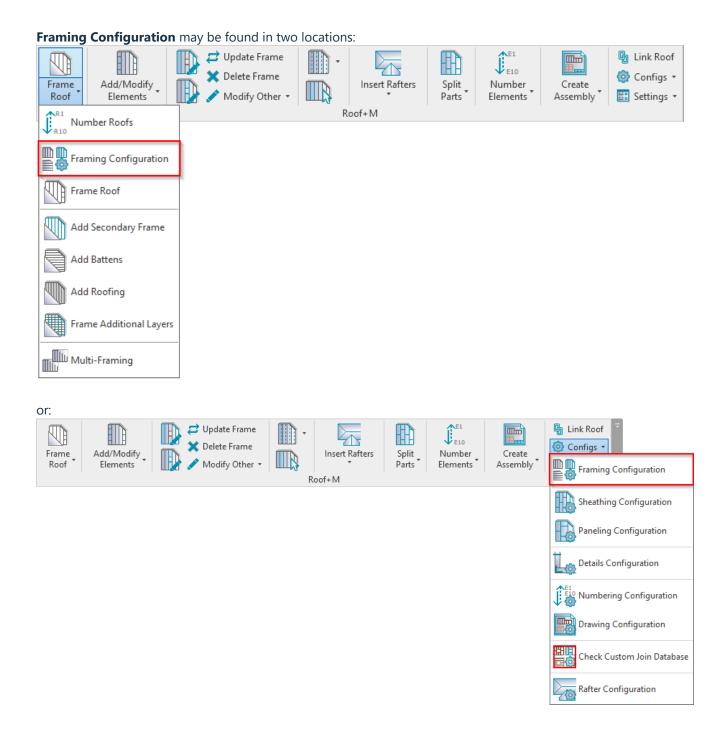

## **Secondary Joist**

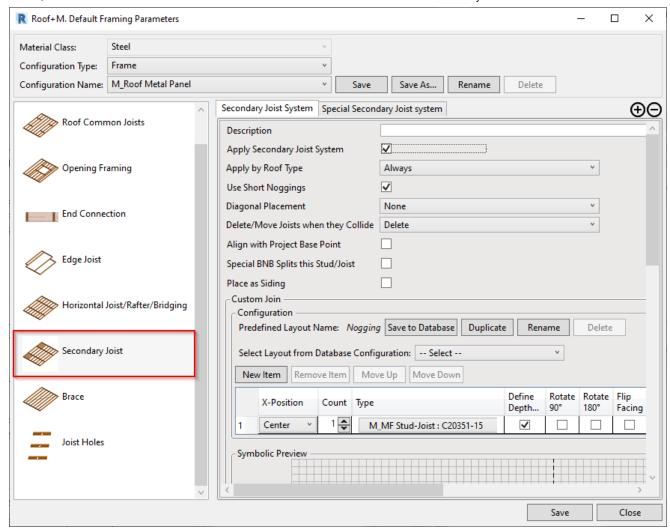

**Secondary Joist** – settings to add secondary joist system. It has the same settings as **Horizontal Joist/Rafter/Bridging**.

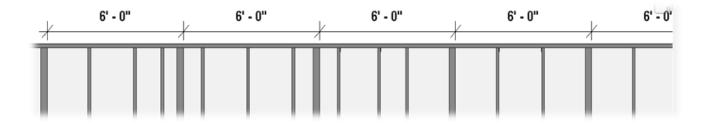